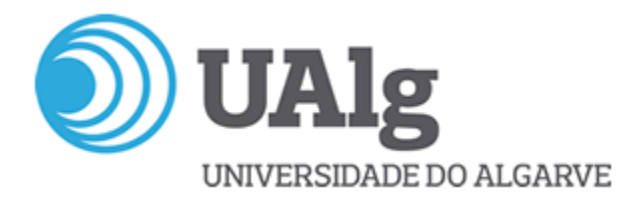

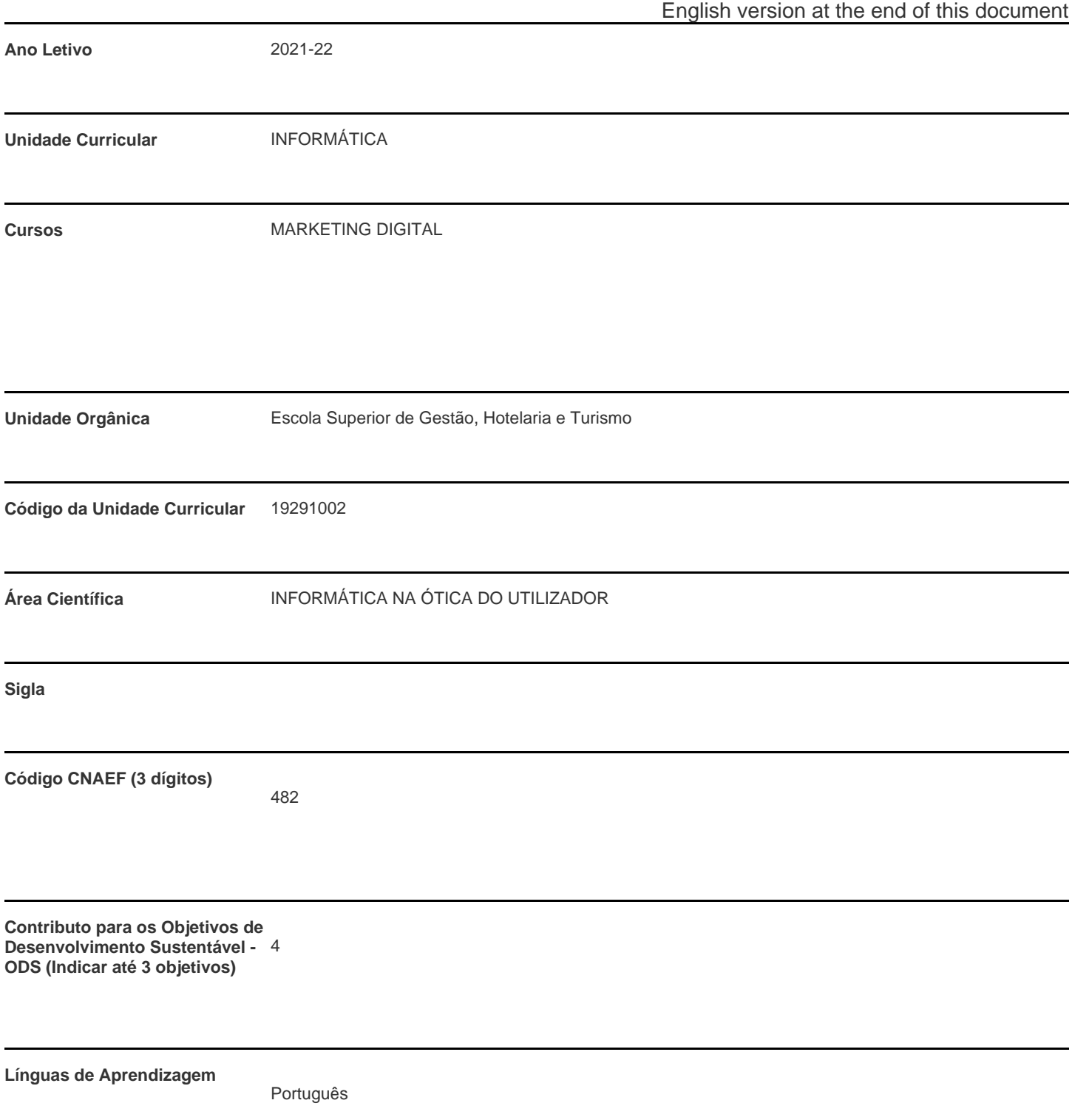

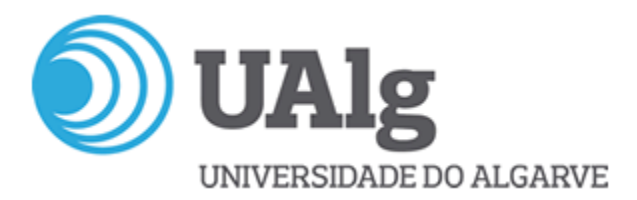

**Modalidade de ensino**

Presencial e/ou à distância

**Docente Responsável** Marisol de Brito Correia

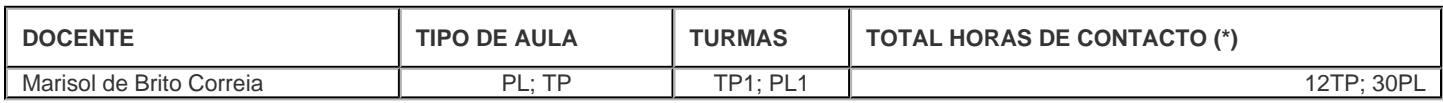

\* Para turmas lecionadas conjuntamente, apenas é contabilizada a carga horária de uma delas.

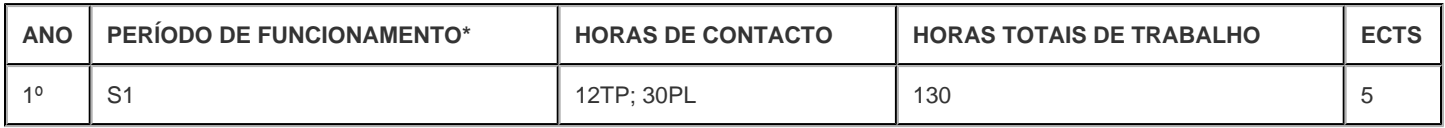

\* A-Anual;S-Semestral;Q-Quadrimestral;T-Trimestral

# **Precedências**

Sem precedências

### **Conhecimentos Prévios recomendados**

Informática

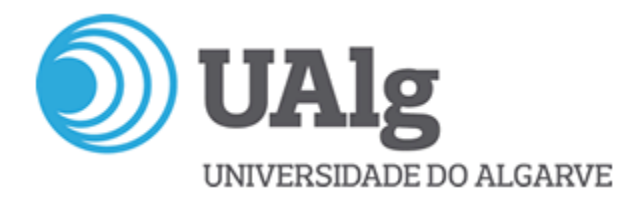

### **Objetivos de aprendizagem (conhecimentos, aptidões e competências)**

Os alunos aprenderão a dominar os conceitos-chave e a terminologia, bem como ter a capacidade de usar técnicas de cálculo, de análise de dados e simular e resolver problemas reais utilizando folhas de cálculo.

Possuir uma atitude adaptativa a um envolvimento crescentemente apoiado nas tecnologias de informação e uma boa capacidade para estruturar/manipular a informação associada ao seu local de trabalho.

No final da unidade curricular, espera-se que o estudante seja capaz de:

Competências Genéricas:

- Utilizar técnicas de cálculo e análise de dados com automatização da folha de cálculo;
- Entender como se constrói uma aplicação informática.

Competências Específicas:

- Simular e resolver problemas reais numa folha de cálculo;
- Utilizar corretamente as ferramentas existentes numa folha de cálculo;
- Conhecer outras ferramentas de apoio à gestão.

#### **Conteúdos programáticos**

1. A folha de cálculo como instrumento de análise, gestão e tratamento de dados para apoio aos processos de gestão e suporte à decisão.

- 2. Abordagem prática com Microsoft Excel
- 2.1. Conceitos nucleares de Folha de Cálculo
- 2.1.1. Introdução a fórmulas e funções
- 2.1.2. Formatação

2.1.3. Gráficos

- 2.1.4. Impressão
- 2.2. Tratamento e gestão de dados
- 2.2.1. Tabelas
- 2.2.2. Filtros
- 2.2.3. Funções de base de dados
- 2.2.4. Validação
- 2.2.5. Formatação condicional
- 2.2.6. Outras operações com tabelas
- 2.3. Fórmulas e funções avançadas
- 2.3.1. Funções estatísticas
- 2.3.2. Funções de data e hora
- 2.3.3. Proteção de folha e livro
- 2.4. Análise de dados
- 2.4.1. Tabelas e gráficos dinâmicos
- 2.4.2. Tabela de dados/simulação
- 2.4.3. Atingir objetivo
- 2.4.4. Cenários
- 2.4.5. Otimização (Solucionador)
- 2.5. Visual Basic for Applications (VBA)
- 2.5.1. Macros de comando
- 2.5.2. Macros de funções

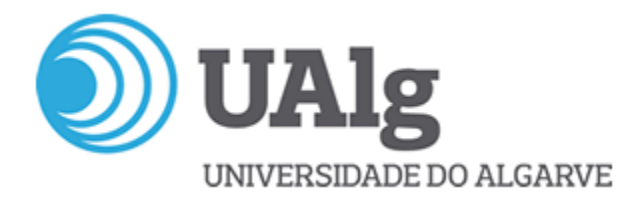

## **Metodologias de ensino (avaliação incluída)**

- Componente de Avaliação por Frequência CAF (peso 40%) + Exame (peso 60%).
- Avaliação da CAF: 1.º Teste 50%; 2.º Teste 50%.
- Dispensa de exame: CAF>= 12 valores.

- Caso seja favorável ao aluno, a nota de exame de época normal pondera com a CAF para o cálculo da nota de admissão a exames posteriores durante o ano letivo de obtenção da CAF.

- Na época especial de conclusão de curso ou de melhoria de classificação, o resultado do exame corresponde a 100% da nota da UC.

- O aluno pode utilizar a CAF obtida no ano letivo anterior na UC, mediante solicitação prévia, por escrito, ao docente.

Nota: Nos termos do Despacho Reitoral RT.59/2015, art.º 6, a assiduidade é obrigatória, não podendo exceder o número limite de faltas, correspondente a 25% das horas de contacto previstas.

### **Bibliografia principal**

Carvalho, A. (2017). Automatização em Excel. FCA. Carvalho, A. (2017). Excel para Gestão. FCA. Gameiro, F. & Curto, J. D. (2016). Excel para Economia e Gestão, 4.ª Edição. Edições Sílabo. Martins, A. (2019). Aprenda Excel com Casos Práticos. Edições Sílabo. Martins, A. (2020). Excel Aplicado à Gestão, 5.ª Edição. Edições Sílabo. Peres, P. (2013). Macros e Aplicações, 2.ª Edição. Edições Sílabo. Rodrigues, L. S. (2016). Utilização do Excel para Economia & Gestão. FCA.

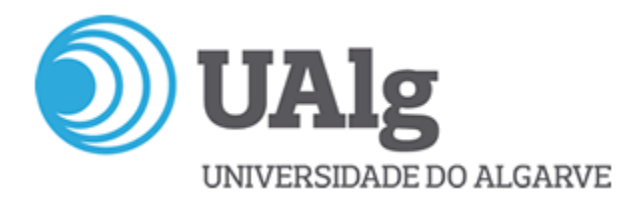

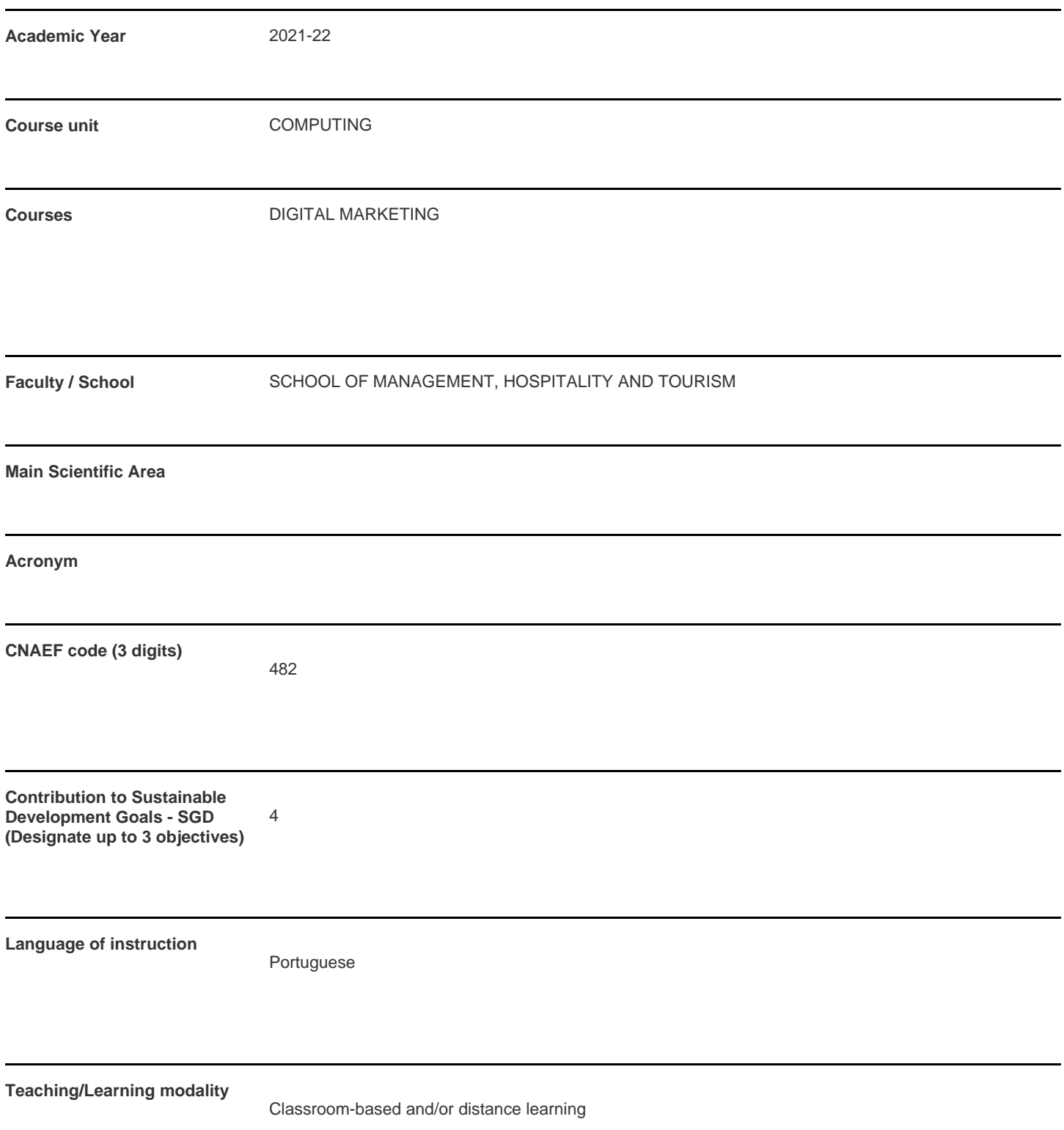

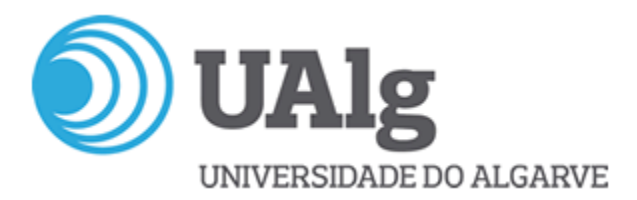

**Coordinating teacher** Marisol de Brito Correia

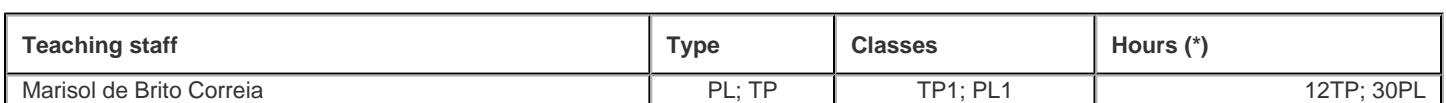

\* For classes taught jointly, it is only accounted the workload of one.

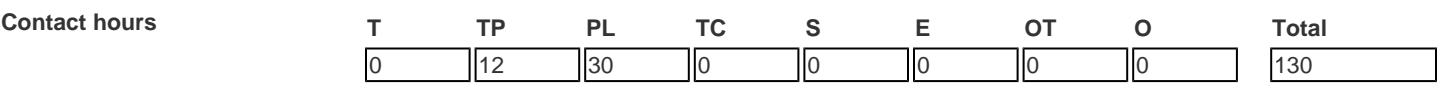

T - Theoretical; TP - Theoretical and practical ; PL - Practical and laboratorial; TC - Field Work; S - Seminar; E - Training; OT - Tutorial; O - Other

### **Pre-requisites**

no pre-requisites

### **Prior knowledge and skills**

Information Technology

### **The students intended learning outcomes (knowledge, skills and competences)**

Students will learn to master the key concepts and terminology, as well as having the ability to use techniques of calculation, of data analysis and solve real problems using a spreadsheet.

To have an adaptive attitude to an increasingly supported involvement in information technologies and a good capacity to

structure/manipulate information associated with their workplace.

At the end of the course unit, the student is expected to be able to:

Generic Competencies:

- Use calculation and data analysis techniques with spreadsheet automation;

- Understand how to build a computer application.

Specific Skills:

- Simulate and solve real problems in a spreadsheet;

- Use the tools in a spreadsheet correctly;

- Know other tools to support management.

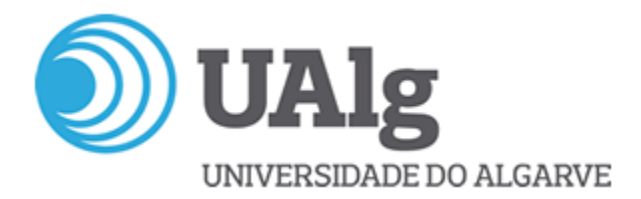

# **Syllabus**

- 1. The spreadsheet as an analytical tool, management and processing of data to support management processes and decision support.
- 2. Practical approach with Microsoft Excel
- 2.1. Spreadsheet core concepts
- 2.1.1. Introduction to formulas and functions
- 2.1.2. Formatting
- 2.1.3. Graphics
- 2.1.4. Print
- 2.2. Data processing and management
- 2.2.1. Tables
- 2.2.2. Filters
- 2.2.3. Database Functions
- 2.2.4. Validation
- 2.2.5. Conditional formatting
- 2.2.6. Other operations with tables
- 2.3. Formulas and advanced features
- 2.3.1. Statistical functions
- 2.3.2. Functions of dates and times
- 2.3.3. Sheet and book protection
- 2.4. Data analysis
- 2.4.1. Dynamic tables and charts
- 2.4.2. Data table/simulation
- 2.4.3. Achieve goal
- 2.4.4. Scenarios
- 2.4.5. Optimization (Solver)
- 2.5. Visual Basic for Applications (VBA)
- 2.5.1. Command macros
- 2.5.2. Function macros

### **Teaching methodologies (including evaluation)**

- Continuous Assessment (CA) component (40%) + Exam (60%).
- The CA component comprises: 1st Test 50%; 2nd Test 50%.
- Students with a final CA grade of >=12 are exempt from the exam.
- If favourable to the student, the exam mark from the 1st exam period calculated with the CA grade will be applied for admission to further exam periods during the same academic year.
- In the Special Exam Period for concluding the Course, or for improving the final classification, the exam weighting is 100%.
- The student may use the CA grade obtained in the previous academic year by applying in writing to the course unit teacher.

Note: Attendance is compulsory. Students must attend 75% of the total of classes.

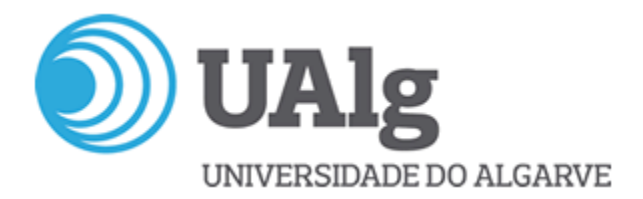

# **Main Bibliography**

Carvalho, A. (2017). Automatização em Excel. FCA. Carvalho, A. (2017). Excel para Gestão. FCA. Gameiro, F. & Curto, J. D. (2016). Excel para Economia e Gestão, 4.ª Edição. Edições Sílabo. Martins, A. (2019). Aprenda Excel com Casos Práticos. Edições Sílabo. Martins, A. (2020). Excel Aplicado à Gestão, 5.ª Edição. Edições Sílabo. Peres, P. (2013). Macros e Aplicações, 2.ª Edição. Edições Sílabo. Rodrigues, L. S. (2016). Utilização do Excel para Economia & Gestão. FCA.